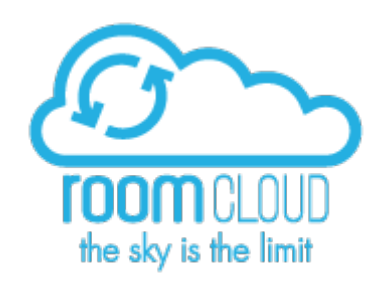

# **RoomCloud XML API Version 2.3.4 16/06/2017**

#### **REVISION HISTORY**

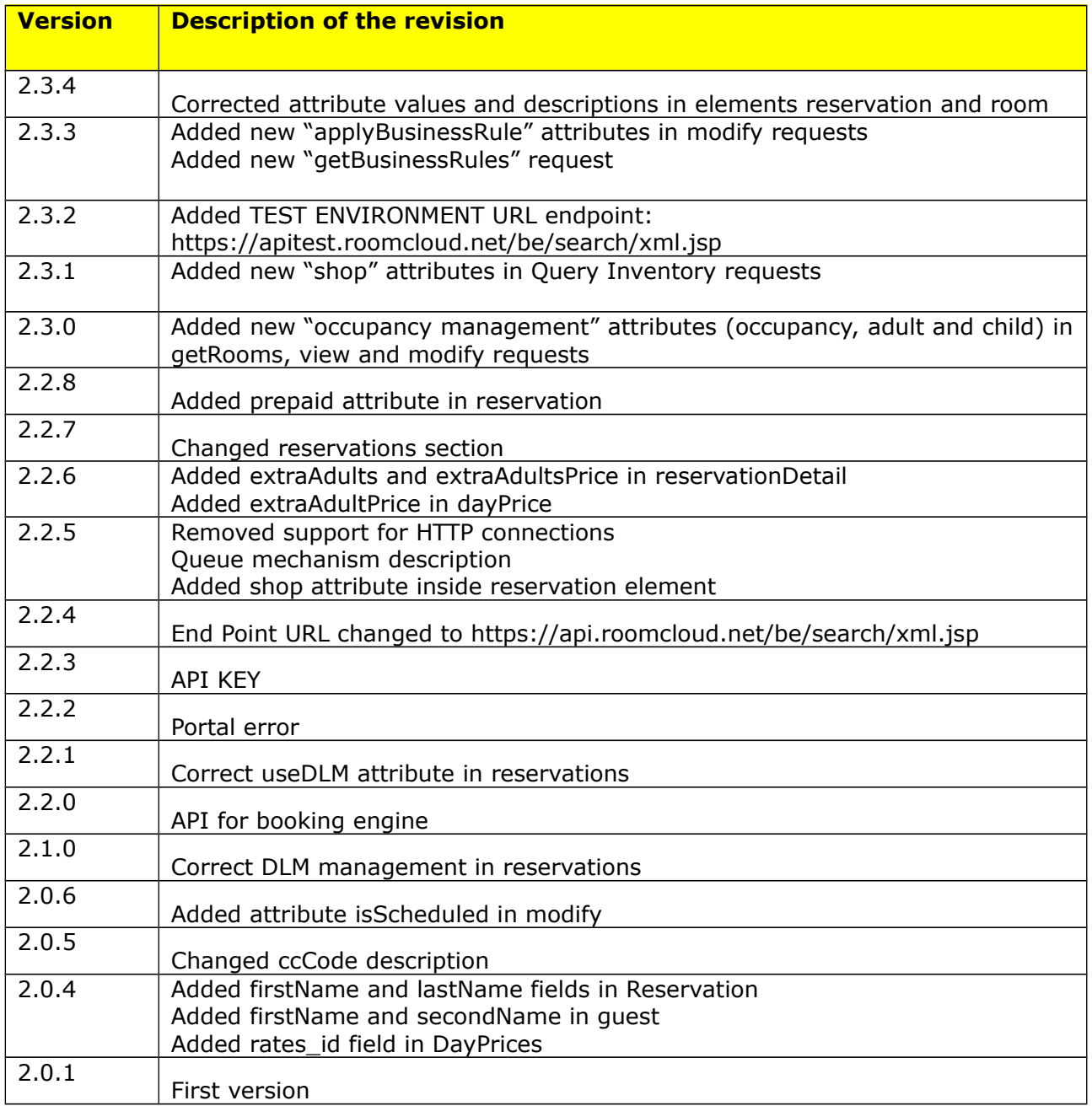

# **Table of contents**

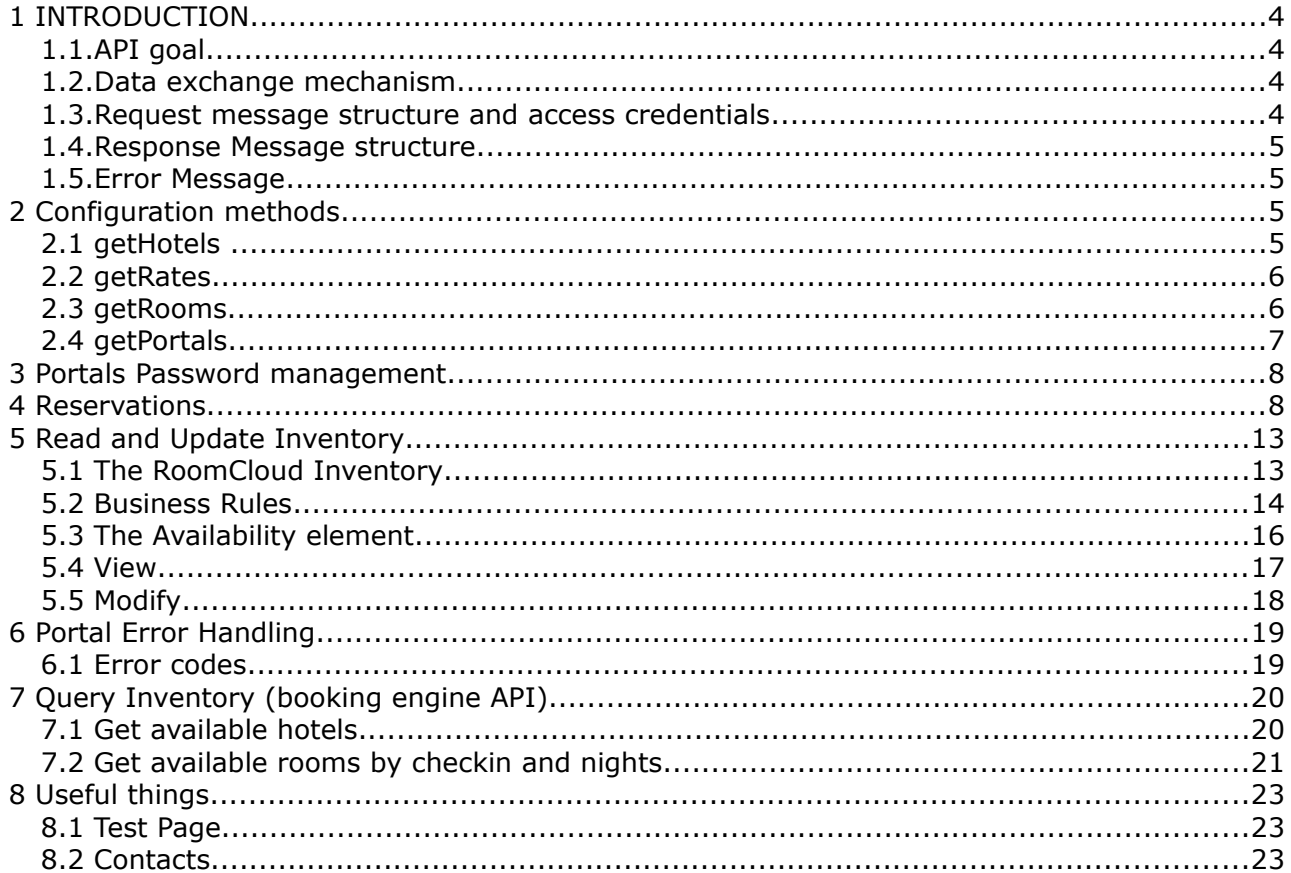

# **1 INTRODUCTION**

## *1.1. API goal*

The goal of these API XML is to give PMS/CRS the possibility to use RoomCloud.com(RC) main functions inside their software.

These functions are:

- 1. Download reservations: RoomCloud periodically retrieves new or modified reservations from the channels; retrieved reservations are then stored in a local database; API functions let you retrieve these reservations.
- 2. Read RoomCloud Inventory : the local inventory is where it is stored daily room's data (availability, rate etc)
- 3. Update RoomCloud Inventory and linked channels : when the local inventory is updated, updated data are then forwarded to the channels.

### *1.2. Data exchange mechanism*

Every call to the API is an Https POST to the address:

TEST ENVIRONMENT <https://apitest.roomcloud.net/be/search/xml.jsp>

PROD ENVIRONMENT <https://api.roomcloud.net/be/search/xml.jsp>

The HTTP request headers must contains ContentType = "text/xml".

Every request is added to an internal QUEUE that is composed by a Waiting Queue and an Active Queue.

For every property the Waiting queue accepts up to 8 requests: it means that an external software can send simultaneously up to 8 requests for the same property.

For every property the Active queue accepts up to 3 requests of different type: it means that Roomcloud can simultaneously elaborate, for the same property, up to 3 different requests queued in the Waiting Queue. As a consequence update requests are always elaborated one by one. Roomcloud never processes an update request until the previous one is completed.

Roomcloud accepts up to 15.000 availability rows per property every 180 minutes. This limit can be temporarily changed if needed.

### *1.3. Request message structure and access credentials*

Every call must be enclosed in a "Request" element that contains the access credentials (userName and password attributes):

*<?xml version="1.0" encoding="UTF-8"?>*

#### *<Request userName="MyLogin" password="MyPassword">*

#### *… </Request>*

Username and password are the same used to access the RoomCloud extranet.

For security reasons, access to the XML interface has a second level authorization control:the caller IP address must be in the Roomcloud whitelist or the Request element must contain an authorized API KEY.

Since the API KEY can be also used to identify the system caller, we strongly suggest to adopt this second method to access the XML interface.

```
<?xml version="1.0" encoding="UTF-8"?>
<Request apikey="Myapikey" userName="MyLogin" password="MyPassword">
```

```
…
</Request>
```
To ask for the API KEY or to whitelist an IP send a request to to the contact specified at the end of this document.

#### *1.4. Response Message structure*

Following the basic response message structure is displayed:

```
<?xml version="1.0" encoding="UTF-8"?>
<Response>
      ...
</Response>
```
### *1.5. Error Message*

Error messages are returned as attribute of an error element.

```
<error message="Authentication Failed - Wrong Password"/>
```
## **2 Configuration methods**

#### *2.1 getHotels*

This method return the list of all hotels associated to an username/password. For each listed hotel it provides an ID and a description. ID must be used to identify the hotel in all other messages.

The *hotel* element has the following attributes

*id : Integer → hotel code to identify the hotel inside the channel description* : String → hotel name/ description

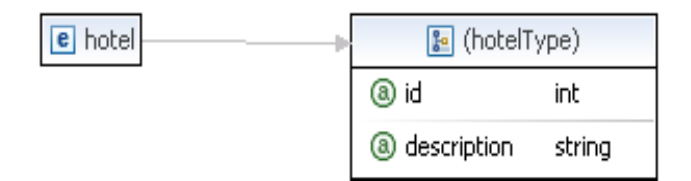

*Fig 1: hotel element representation*

```
Ex:
 <Request userName="MyLogin" password="MyPassword">
   <getHotels/>
 </Request>
 <Response>
   <hotel id="324" description="Hotel RoomCloud Milano" />
   <hotel id="456" description="Hotel RoomCloud Roma" />
 </Response>
```
#### *2.2 getRates*

It gives the list of rates for a selected hotel. Each element is characterized by two attributes, rateId and description both required.

The *rate* element has the following attributes:

```
rateId : Integer (required) → rate code to identify the rate
description : String (required) → rate description
```

```
Ex:
 <Request userName="MyLogin" password="MyPassword">
   <getRates hotelId="324"/>
 </Request>
 <Response>
   <rate rateId="934" description="std" />
   <rate rateId="1452" description="pkg" />
 </Response>
```
#### *2.3 getRooms*

It gives the list of rooms for a selected hotel. Each room is represented by a room element characterized by two attributes , id and description both required.

The *room* element has the following attributes:

*id : Integer (required) → room code to identify the room description* : String (required) → room description *beds : beds in the room additionalBeds : max additional beds available for the room. They can be used both as adults and children price, please refer to the children elements just above.*

The room element can contain for children elements:

• rate defines if that base rate can be present under that room

- occupancy: defines the price for each further occupancy available for that room. It's always less than the room base occupancy and defines a room price (not a supplement price).
- adults: defines all the additional adults available for that room. This is always a supplement price (not an entire room price)
- child: defines all the additional children available for that room. This is always a supplement price (not an entire room price)

#### *rate* (see above)

```
occupancy (occupancy price)
id : Integer (required) → identifier of this occupancy price
rateId : Integer (required) → identifier of the related rate
beds : Integer (required) → identifier of the occupancy value
```

```
adult (adults price)
```
*id : Integer (required) → identifier of this children price rateId : Integer (required) → identifier of the related rate* **additionalBeds :** Integer (required)  $\rightarrow$  identifier of the number of additional beds for which is *valid this supplement price.*

*child* (children price) *id : Integer (required) → identifier of this children price rateId : Integer (required) → identifier of the related rate* **from :** Integer (required) → starting age of child **to** : Integer (required) → ending age of child *additionalBeds : Integer (required) > identifier of the number of additional beds for which is valid this supplement price.*

*Ex:*

```
<Request userName="MyLogin" password="MyPassword">
       <getRooms hotelId="324"/>
</Request>
<Response>
<room id="2092" beds="2" additionalBeds="0" description="Double">
        <rate rateId="934" />
       <rate rateId="1452" />
</room>
<room id="3384" beds="2" additionalBeds="2" description="Suite">
       \epsilon rate rates id="934" />
        <occupancy rateId="934" id="1" beds="1" />
        <adult rateId="934" id="3" additionalBeds="1" />
       <adult rateId="934" id="4" additionalBeds="2" />
        <child rateId="934" id="0" from="2" to="7" additionalBeds="1" />
        <child rateId="934" id="1" from="2" to="7" additionalBeds="2" />
        <rate rateId="935" />
        <occupancy rateId="1452" id="1" beds="1" />
       <adult rateId="1452" id="3" additionalBeds="1" />
       <child rateId="1452" id="0" from="2" to="7" additionalBeds="1" />
\langle /room ></Response>
```
## *2.4 getPortals*

It gives the list of channels managed by RC for a selected hotel. Each channel is represented by a portal element. The *portal* element is a complex type element characterized by several attributes and by other optional sub-elements.

The *portal* element has the following attributes:

*id : Integer (required)* → code to identify the channel *description : String (required)* → channel description *portalUserName: String → the username used to access the portal extranet portalPassword : String* **→** the password used to access the portal extranet

```
Ex:
 <Request userName="MyLogin" password="MyPassword">
   <getPortals hotelId="324"/>
 </Request>
 <Response>
   <portal id="3" description="Expedia" portalUserName="xxx" portalPassword="yyy" />
    <portal id="124" description="Booking" portalUserName="ccc" portalPassword="bPwd"/>
 </Response>
```
## **3 Portals Password management**

When a portal password changes, it's necessary to tell RC in order to make it work. This can be done using the *changePassword* function*,* supplying to it the obvious arguments*:*

*hotelId=*the hotel RC is managing *portalId=*the portal subject to password change *portalUserName=*the portal username *portalPassword*=the portal new password

#### **Request:**

```
<?xml version="1.0" encoding="UTF-8"?>
<Request userName="MyLogin" password="MyPassword">
<changePassword hotelId=".." portalId=".." portalUserName="MyPortalLogin" 
portalPassword="MyPortalPassword"/>
</Request>
```
#### **Response:**

```
<?xml version="1.0" encoding="UTF-8"?>
<Response>
<ok/>
</Response>
```
## **4 Reservations**

The **reservations** function let the client retrieve reservations from the RoomCloud local database.

The *reservations* element has the following attributes:

**hotelId** : Integer (required) → RoomCloud hotel code

*useDLM : true/false (optional) startDate : Date (yyyy-mm-dd)(optional) endDate : Date (yyyy-mm-dd)(optional)*

Different combinations of attributes correspond to different search criteria:

- 1. To retrieve all the reservations from all portals, **created or modified after the last reservations call** use:
	- $useDLM = "true"$
	- omit startDate
	- omit endDate

*Ex:*

```
<Request userName="MyLogin" password="MyPassword">
<reservations hotelId="3284" useDLM="true"/>
</Request>
```
- 2. To retrieve all the reservations created or modified between two dates use:
	- $useDIM = "true"$
	- *startDate = ...*
	- *endDate= ...*

*Ex:*

```
<Request userName="MyLogin" password="MyPassword">
 <reservations hotelId="3284" useDLM="true" startDate="2012-10-10" 
              endDate="2012-10-12"/>
</Request>
```
- 3. To retrieve all the reservations with check-in date between two dates use:
	- *useDLM* = *"false" or omit parameter useDLM*
	- *startDate* = ...
	- *endDate* = ...

*Ex:*

```
<Request userName="MyLogin" password="MyPassword">
  <reservations hotelId="3284" useDLM="false" startDate="2012-10-10" 
              endDate="2012-10-12"/>
</Request>
```
Returned informations are a list on reservation elements.

The reservation element has a very complex structure and many of the attributes and subelements are **not mandatory** but portal-dependent. Therefore they could be absent (they're classified as **optional**)

**reservation** element has the following attributes and child elements

**id** *: String (required)* → the channel reservation code **portalId** *: Integer (required)* → the channel identification code (0=booking engine)

```
dlm : DateTime (yyyy-mm-dd HH:MM:ss)(optional) → last modification date
checkin : Date (yyyy-mm-dd)(required) → the check-in date
checkout : Date (yyyy-mm-dd)(required) → the check-out date
```
**creation\_date** *: DateTime (required)* → date and time when reservation was made (yyyy-MMddThh:mm:ss)

**firstName** *: String (optional)* → the first name of the customer that has completed this reservation **lastName** *: String (optional)* → the second name of the customer that has completed this reservation

**address** *: String (optional)* → the customer address **city** : *String (optional)*  $\rightarrow$  the customer city **zipcode** *: String (optional)* → the customer zip code **country** *: String (optional)* → the customer country description

**telephone** *: String (optional)* → the customer telephone number **email** *: String (optional)* → email address of the client*.*

**rooms** *: Integer (optional)* → the total number of rooms booked **persons** *: Integer (optional) → the total number of adults hosted* **children** *: Integer (optional) the total number of children hosted* →

**price** *: Double (optional)* → the total price of the reservation **prepaid** *: Double (optional)* → prepaid amount of the reservation **currencycode** : String (required) → currency of the price. The channel must use the ISO 4217 Currency Code List

**paymentType** *: String (optional)* → code of the type of payment used by the client (1 = by transfer,  $2 = by$  postal order,  $3 = by$  paypal,  $4 = by$  credit card) **shop** *: Integer (optional)* → identifies the booking source when the booking is made through the Roomcloud BookingEngine; when shop=4 and shop=6 the booking source is Tripadvisor, when shop=5 the booking source is Google **notes** : *String (optional)* **offer** *: String (optional)* → if there is any offer applied here the channel can report the description.

**status** *: String (required)* → the state of the reservation (see states table). **cancancel** *: String (optional)* → parameter which indicates that the hotelier can cancel the reservation; can assume following values: 1 true,0 false **cancelbydetail** *: String (optional)* → parameter which indicates that the hotelier can cancel

the details of the reservation; can assume following values: 1 true,0 false

*ccData* : tag used in case of payment by credit card which contains credit card details. It's Optionaland so are all his fields :

**ccCode** *String (optional)* → CVC of the credit card. The channel can use its own codes. **ccNumber** *String (optional)* → credit card number **ccExpireDate** *String (optional)* → expiration date. The formats accepeted are MM/yy and MM/yyyy.

**ccHolder** *String (optional)* → holder of the credit card

*room :* contains details for every room reserved .

**id :** *String (required)* → code of the reserved room. **description:** *String (required)* → it's the name of the room **portalRoomDescription:** *String (optional)* → the name of the room on the channel **checkin** : *Date (yyyy-mm-dd)(optional)* → the check-in date for this room, can be different from the reservation checkin **checkout :** *Date (yyyy-mm-dd)(optional)* → the check-out date for this room, can be different from the reservation checkout

**rateId** *: String (optional)* → rate plan code applied to this room **rateDescription :** String (optional) > rate plan description applied to this room **portalRateDescription :** String (optional) → rate plan description on the channel

**quantity** : I*nteger (required)* → it's the room quantity reserved **currency** *: String (optional)* → currency of the price (ISO 4217 Currency Code List) **price** : *Double (required)* → it's the total price for the reservation of this room. **adults** *: Integer (optional)* →number of adults hosted in this room **children** : *Integer (optional)* → number of children hosted in this room. **childrenPrice :** *Double (optional)* → total price paid for the children hosted in this room. It must be included in the price field

**extraAdults** : *Integer (optional)* → number of additional adults hosted in this room. **extraAdultsPrice :** *Double (optional)* → total price paid for additional adults hosted in this room. It must be included in the price field

**commission** : *Double (optional)* → amount of the commission applied by the channel for this room

**status** *: String (required)* → the state of the reservation detail (see states table).

*dayPrice* : tag used to specify for every room for every day the price charged to the client.**Optional**

**roomId** *: String (required)* → it's the code of the room **day** *: Date (yyyy-mm-dd)(required)* → the day in which this price is charged **price** *: Double (required)* → it's the total price for the reservation of this room for this day

**childrenPrice** : *Double (optional)* → price payed for the children hosted in this room for this day.

**extraAdultsPrice :** *Double (optional)* → total price paid for additional adults hosted in this room.

**roomDescription:** *String (optional)* → it's the name of the room **portalRoomDescription:** *String (optional)* → the name of the room on the channel **rateId** *: String (optional)* → rate plan code applied for this price **rateDescription***:* String (optional) → rate plan description for this price **portalRateDescription**: String (optional) → rate plan channel description for this price

*supplement :* tag used to send informations (for every room) about supplements charged to the client for services he bought. **Optional**

**roomId** *: String (required)* → it's the code of the room to which this supplement applies **description :** *String (required)* → description of this service type

**roomsQuantity :** *Integer (optional)* → it's the quantity reserved of this room

**price** *: Double (required)* → price of this supplement

**number :** *Integer (required)* → quantity of this service bought by the client (=0 if it can be quantified)

**type** *: Integer (optional)* → type of this supplement (0=daily, 1=by person, 2= by number) **persons** : *Integer (optional)* → number of persons for which this service is bought.

#### *guest* :tag used to specify the guests information. **Optional**

**roomId** *:String (optional)* → it's the code of the room **firstName :** *String (required)* → the first name of the guest **secondName :** *String (required)* → the second name of the guest **email :** *String (optional)* → email of the guest **phone :** *String (optional)* → phone of the guest **address :** *String (optional)* → address of the guest **zipCode :** *String (optional)* → zip code of the guest **city :** *String (optional)* → city of the guest **country :** *String (optional)* → country of the guest

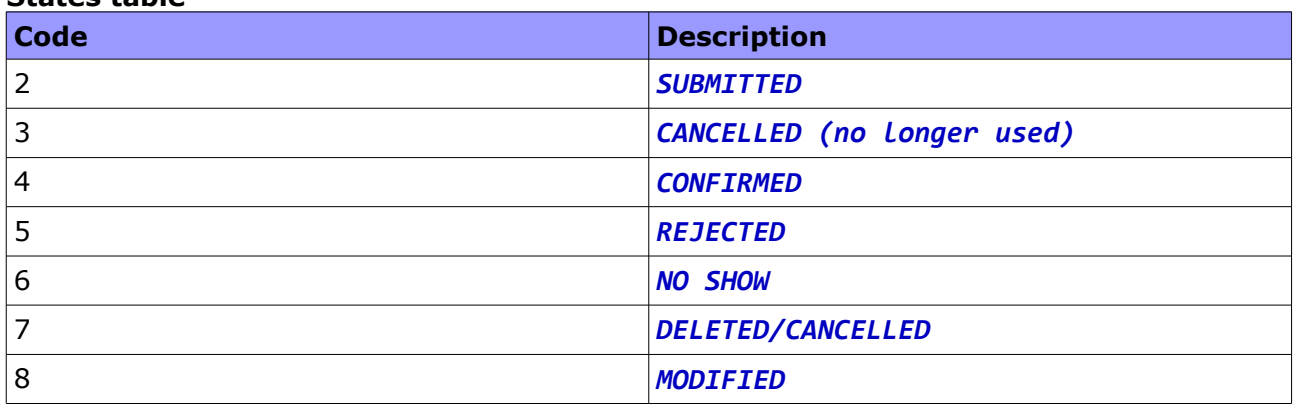

### **States table**

Ex:

**REMARK:** RoomCloud tries to decode the room present in a reservation retrieved from a channel, with one of those defined in RoomCloud (room mapping). If it occurs, as usual, the roomId returned in the reservation message is the RoomCloud room identification code (I.e one of those you retrieve with the getRooms message).

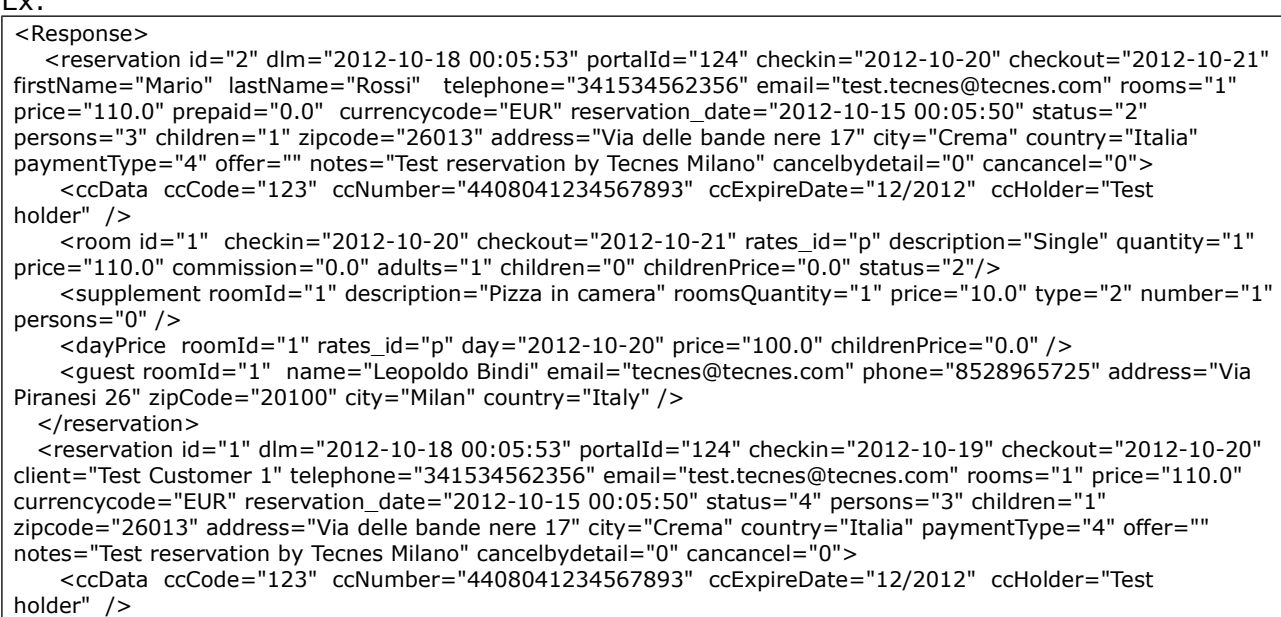

```
 <room id="1" currency="EUR" checkin="2012-10-19" checkout="2012-10-20" roomId="1" rates_id="p" 
name="Single" quantity="1" price="110.0" commission="0.0" adults="1" children="0" childrenPrice="0.0" 
status="4"/>
     <supplement roomId="1" description="Pizza in camera" roomsQuantity="1" price="10.0" type="2" 
number="1" persons="0" />
 <dayPrice roomId="1" rates_id="p" day="2012-10-19" price="100.0" childrenPrice="0.0" />
     <guest roomId="1" firstName="Leopoldo" secondName="Bindi" email="test.tecnes@tecnes.com" 
phone="8528965725" address="Via Piranesi 26" zipCode="20100" city="Milan" country="Italy" />
   </reservation>
</Response>
```
# **5 Read and Update Inventory**

## *5.1 The RoomCloud Inventory*

The RoomCloud Inventory is a calendar of room availabilities and rates stored on the local RoomCloud database.

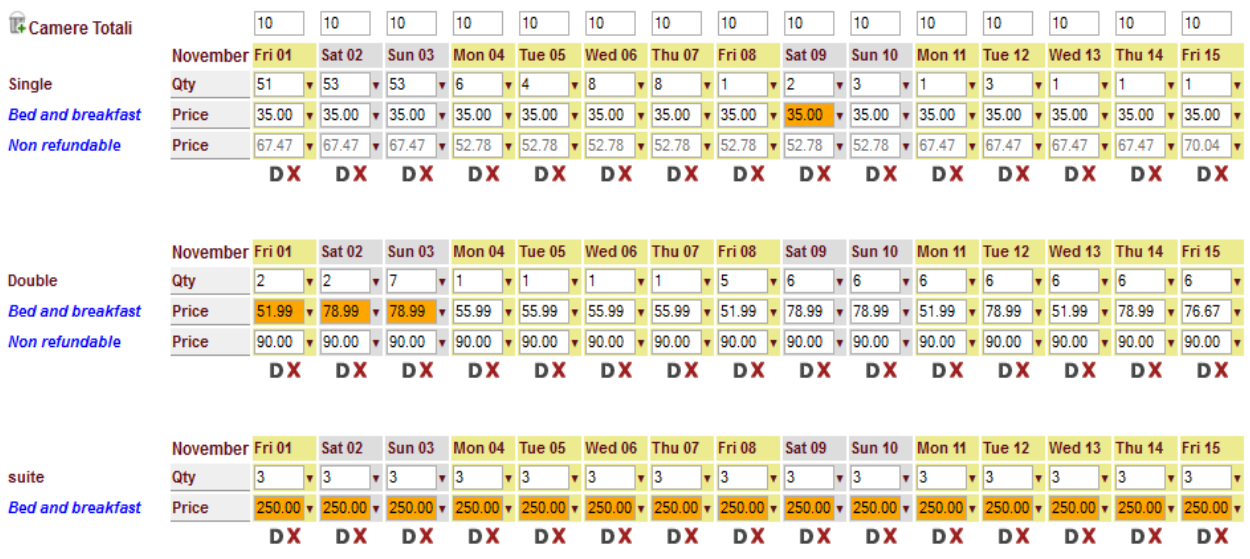

*Fig 2: inventory*

For each room type and each day it is possible to define:

- 1. the type of rates with relative prices
- 2. the amount of available rooms
- 3. the minimum stay limitation
- 4. the close on arrival limitation
- 5. the close on departure limitation

Each RoomCloud room type and rate type can be mapped to one or more "room type / rate plan" on different channels.

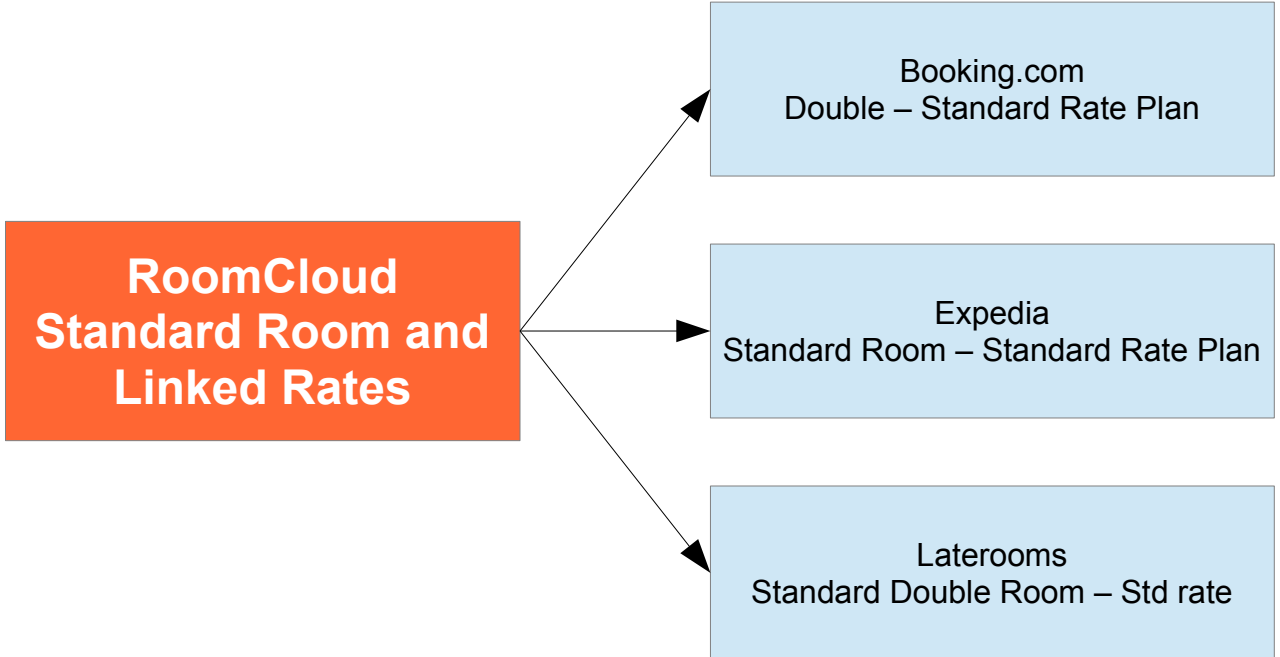

*Fig 3: room type mapping*

Every time the calendar of a room type and linked rate types are updated, the mapped "room types / rate plans" calendars on the channels are updated as well.

Each channel is represented by a portal element. The *portal* element is a complex type element characterized by several attributes and by other optional sub-elements.

RoomCloud XML API provides two methods to respectively read and update inventory data. These two method are:

- 1. view : get inventory data
- 2. modify : update inventory data

Structure and the usage of these two so important methods are showed in the next paragraphs.

### *5.2 Business Rules*

Hotels can define one or more business rules to establish relationships between different room types and rate types (Room Rules) or between a portal/portalRate and the RoomCloud inventory (Website Rule).

With a Room Rule it is possible to link a room/rate to another room/rate, i.e. it is possible to calculate the availability, and/or the rate and/or the min stay of a room/rate combination starting from a "linked" room/rate combination.

Through a set of Room Rules it is possible to derivate all room/rates combinations from a base room/rate.

#### *Fig 4: room rule example*

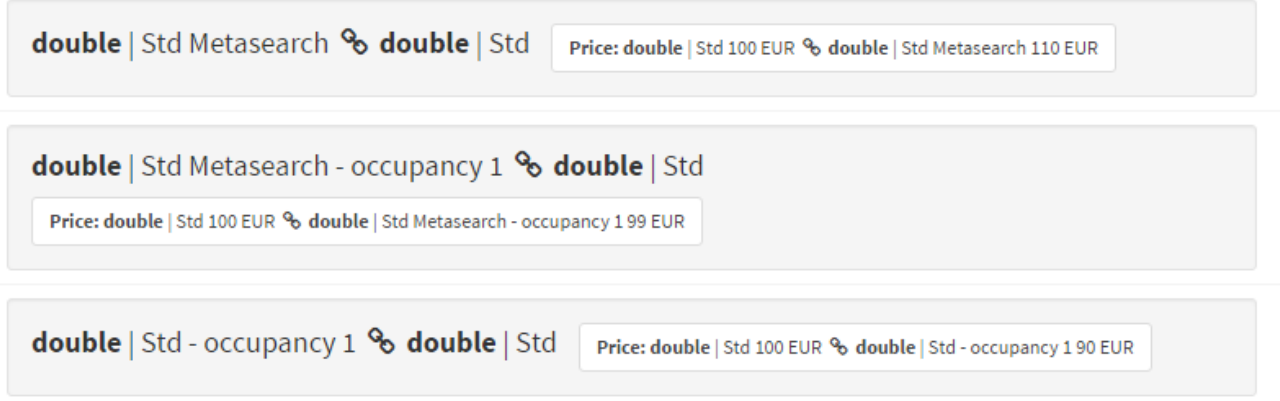

By default the ratio between the RoomCloud inventory and the mapped rooms/rates channels is 1 to 1.

For instance, looking at the example above, if we put in the RoomCloud inventory 100 Euro's on the Single Room and Standared Rate, 100 Euro's will be then sent to booking.com for the Double - Standard Rate Plan, to Expedia for the Standard room - Standard rate Plan and so on.

A website rule let to define different ratio and/or offsets

#### *Fig 5: website rule example*

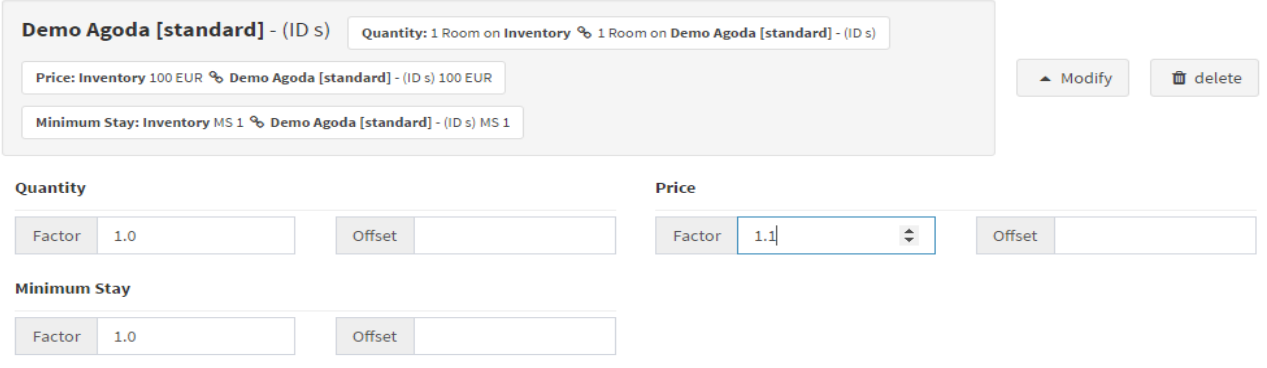

The message to retrieve the Business Rules for an hotel is getBusinessHotel

The *getBusinessRule* element has the following attribute:

**hotelId** *: Integer (required) → RoomCloud hotel code* 

The response message is a list of Business Rules. The structure is:

*businessRule a*ttributes list: **id** *String (required)* → the Business Rules ID **name** *String* → the business rule name

**active** *true/false (optional, default value false)* → true only if the business rule is active

*roomRules* : element containing room rules

#### *roomRule* attribute list:

*linkedRoomId :String (required)* → it's the code of the linked room *linkedRateId :String (required)* → it's the code of the linked rate *linkedOccupancy : Integer (optional)* → it's the linked occupancy rate *linkedAdult : Integer (optional)* → it's the linked adult rate *linkedChild : Integer (optional)* → it's the linked child rate code **roomId** *:String (optional)* → it's the room code *rateId :String (required)* → it's the rate code *occupancy : Integer (optional)* → it's the linked occupancy rate *adult : Integer (optional)* → it's the linked adult rate *child : String (optional)* → it's the child rate code *qtyFactor* : *Double (optional)* → availability multiplication factor *qtyOffset* : *Integer (optional)* → value to add to the original availability (it's applied after the qtyFactor) *priceFactor* : *Double (optional)* → price multiplication factor *priceOffset* : *Double (optional)* → value to add to the original price (it's applied after the priceFactor) *msFactor* : *Double (optional)* → minimum stay multiplication factor *msOffset* : *Integer (optional)* → value to add to the original min stay (it's applied after the msFactor) *useCoa : true/false (optional, default value false )* → if true the room/rate takes the same coa as the linked room/rate *useCod : true/false (optional, default value false )* → if true the room/rate takes the same cod as the linked room/rate

*portalRules* : element containing portal rules

*portalRule* attribute list: *portalId :String (optional)* → it's the room code *portalRateId :String (required)* → it's the rate code *qtyFactor* : *Double (optional – default value=1)* → availability multiplication factor *qtyOffset* : *Integer (optional)* → value to add to the original availability (it's applied after the qtyFactor) *priceFactor* : *Double (optional – default value=1)* → price multiplication factor *priceOffset* : *Double (optional)* → value to add to the original price (it's applied after the priceFactor) *msFactor* : *Double (optional – default value=1)* → minimum stay multiplication factor *msOffset* : *Integer (optional)* → value to add to the original min stay (it's applied after the msFactor)

## *5.3 The Availability element*

Availability element represents the basic block of information for a defined room on a defined day. Basically speaking, the Inventory is a sum of availability objects. An availability contains the number of rooms of that type on sale and the list of rates to be applied.

```
The structure is:
<availability day="2009-12-02" roomId="1" currency="EUR">
   <rate rateId="123" price="300" minimumStay=""/>
   <rate/>
</availability>
```
#### *availability a*ttributes list:

**day** *Date (yyyy-mm-dd)(requested)* → the day which the availability refers to **roomId** *String (requested)* → the RoomCloud room code **currency** *String* → it's the currency used for the price (possible values are EUR, USD etc) **quantity** Integer→ represents the number of available rooms

*rate a*ttributes list**: price** *Double* → represents the price of the room **currency** *String* → it's the currency used for the price (possible values are EUR, USD etc) **minimumStay** Integer→ represents the minumum stay **coa** *true/false* → Close on arrival **cod** *true/false* → Close on departure *closed true/false* → rate closed to sales

*occupancy a*ttributes list**:**

*id : Integer (required) → identifier of this occupancy price rateId : Integer (required) → identifier of the related rate* **currency** *String* → it's the currency used for the price (possible values are EUR, USD etc) **price** *Double* → represents the price of the room with this occupancy

*adult a*ttributes list**:**

*id : Integer (required) → identifier of this children price rateId : Integer (required) → identifier of the related rate* **currency** *String* → it's the currency used for the price (possible values are EUR, USD etc) **price** Double → represents the price of the adult supplement

*child a*ttributes list**:**

**id** *String (requested)* → the child code *rateId : Integer (required) → identifier of the related rate* **currency** *String* → it's the currency used for the price (possible values are EUR, USD etc) **price** Double → represents the price of the child supplement **from :** Integer (required) → starting age of child **to :** *Integer (required) → ending age of child* 

### *5.4 View*

The *view* element has the following attributes:

```
hotelId : Integer (required) → RoomCloud hotel code
startDate : Date (yyyy-mm-dd)(required) 
endDate : Date (yyyy-mm-dd)(required)
```
The response to a view call is a list of availability elements

```
Ex:
 <Request userName="MyLogin" password="MyPassword">
    <view hotelId="1111" startDate="2012-10-12" endDate="2012-10-12"/>
 </Request>
 <Response>
    <availability day="2014-10-10" roomId="2091" quantity="5" >
     <rate rateId="7420" currency="USD" price="80.0" minimumStay="1" coa="false" cod="false" />
      <occupancy rateId="7420" id="1" currency="USD" price="70.0" />
      <adult rateId="7420" id="3" currency="USD" price="20.0" />
  <adult rateId="7420" id="4" currency="USD" price="15.0" />
  <child rateId="7420" id="0" from="2" to="7" currency="USD" price="5.0" />
  <child rateId="7420" id="1" from="2" to="7" currency="USD" price="3.0" />
    <rate rateId="7421" currency="USD" price="70.0" minimumStay="1" coa="false" cod="false" />
      <occupancy rateId="7421" id="1" currency="USD" price="50.0" />
   </availability>
 </Response>
```
## *5.5 Modify*

The *modify* element has the following attributes:

```
hotelId : Integer (required) → RoomCloud hotel code
startDate : Date (yyyy-mm-dd)(required) 
endDate : Date (yyyy-mm-dd)(required)
```
**isScheduled** : boolean (true/false) (optional, default=false)  $\rightarrow$  set to true if you want that updates run in background

**businessRuleId** : String (optional) → the business rule id to apply; if omitted, or empty, the Active Business Rule will be applied at Portals Level only.

and contains a list of availability elements.

Every attribute of each Availability element is optional except for day and roomId.

Ex:

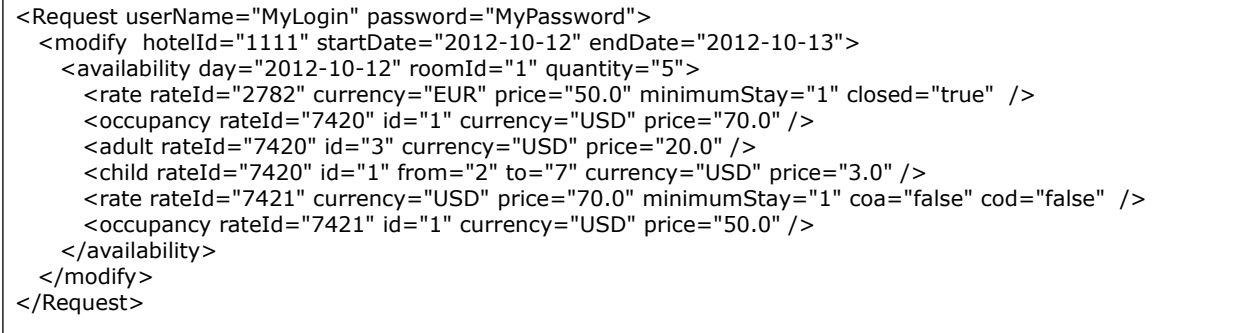

The result of a **Modify** call can be:

- a) completely wrong: an error has occurred during the Inventory update procedure; no data has been saved and forwarded to any channel.
- b) partially successful: Inventory has been successfully updated, but an error has occurred while sending data to one or more channel.
- c) completely successful: Inventory and channels have been successfully updated.

In the first and second case an error element has returned as child of the Response element

```
Ex a:
 <Response>
   <error message="Problem have been encountered in the modification of the inventory"/>
 </Response>
```
In this case the error element contains the list of portals with update errors.

 $Ex b$ :

```
<Response>
       <error message="Problem on portals update">
       <portal id="124" message="Login Failed" code="2101">
       </portal> 
       <portal id="3" message="error on update of room single" code="2301">
       </portal>
```
 $<$ ok/ $>$ </Response>

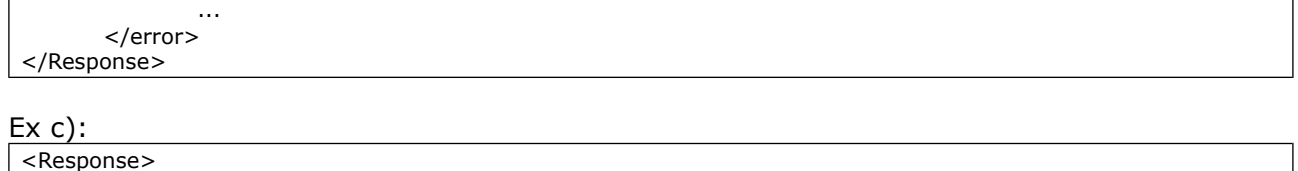

**REMARKS Update process speed**

When you send a modify request, RoomCloud updates the inventory and immediately forwards data to the channels. The process can take up to 10 minutes or more, depending on several factor like how many channels the hotel is connected to, the number of rooms to update etc.. Using the attribute isScheduled="true", RoomCloud put the update request into a queue and immediately releases the connection. The communication process between the caller and RoomCloud is thus speeded up, but the caller is not informed about eventual errors. Inside the RoomCloud website, it is possible to activate the "Alert" feature that let the system send an email in case of modification error.

# **6 Portal Error Handling**

## *6.1 Error codes*

Error codes are 4 digits integer. The error codes starting with 1 are referred to Roomcloud subsystem errors

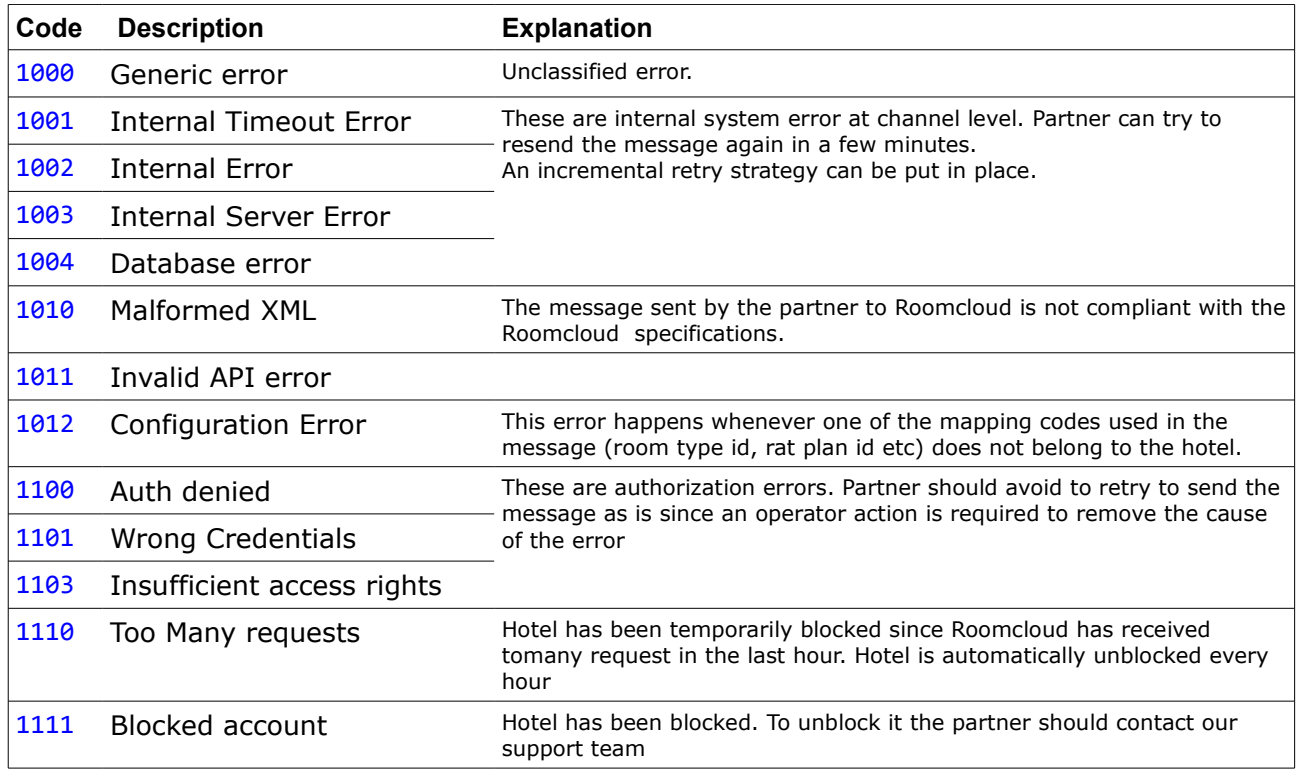

The error codes starting with 2 are referred to channel subsystem errors.

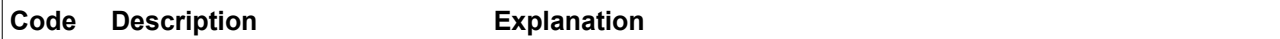

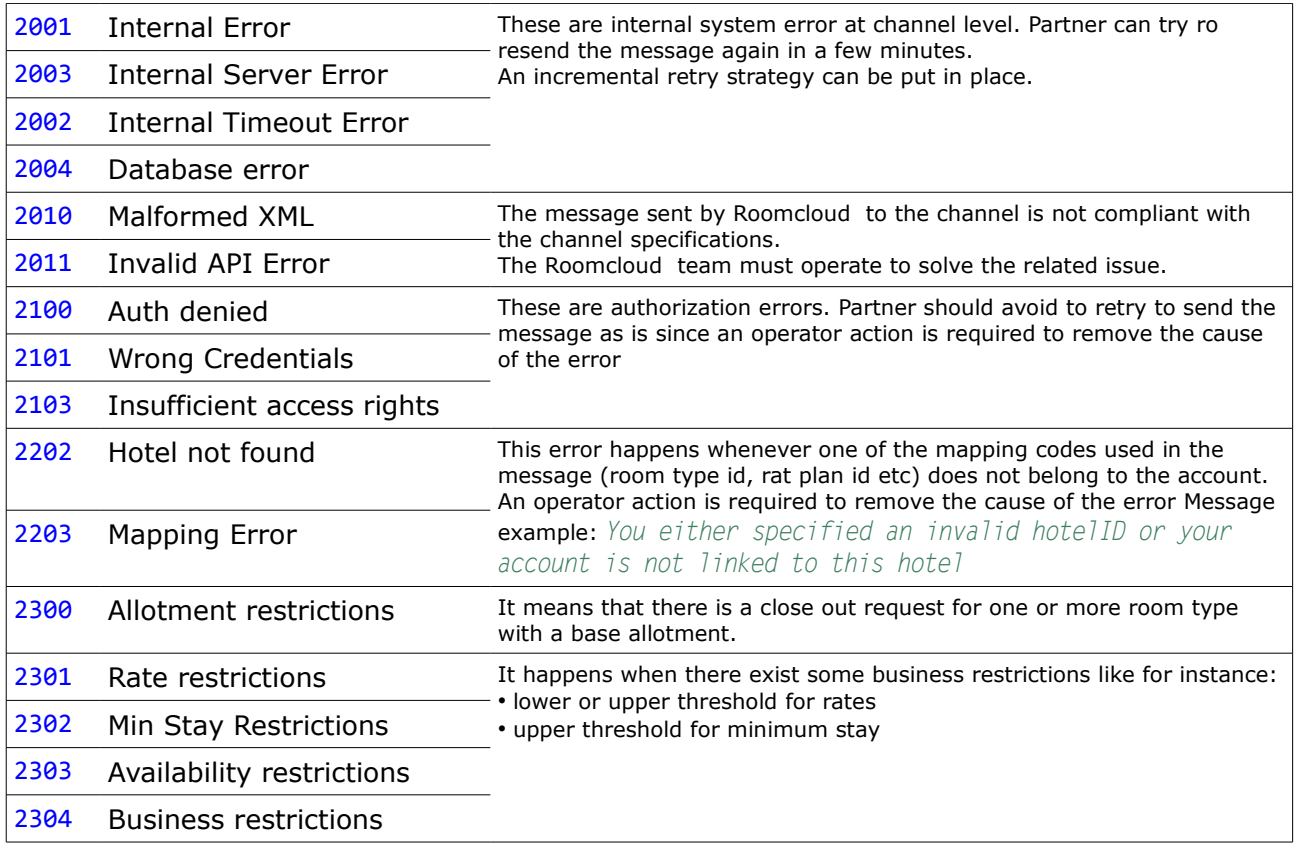

## **7 Query Inventory (booking engine API)**

This paraghraph explains the functions to query the public data of hotel rooms, in a similar way to interrogating a hotel booking engine.

## *7.1 Get available hotels*

It shows the list of hotels thst use roomcloud booking engine. The *getAvailableHotels* element has the following attributes:

```
lang : String (en,it,de,fr...)(optional) → two letter language of the hotel texts
shop : String (optional) → the shop code (please contact us in order to obtain your personal
shop code)
```
Ex:

```
<Request userName="MyLogin" password="MyPassword">
      <getAvailableHotels lang="en" shop="7" />
</Request>
```
The result of a *getAvailableHotels* call can be a list of properties:

### **property**

**id** *String (required)* → the code of the hotel **name** *String (required)* → the name of the hotel **address** *String (required)* → the address of the hotel **postcode** *String (required)* → the postcode of the hotel **city** *String (required)* → the city of the hotel **country** *String (required)* → the country code of the hotel **latitude** *Decimal (optional)* → the latitude of the hotel **longitude** *Decimal (optional)* → the longitude of the hotel **phone** *String (required)* → the phone of the hotel

#### **category** *String (required)* → the category of the hotel **shop** *: String (optional)* → the shop code (please contact us in order to obtain your personal shop code)

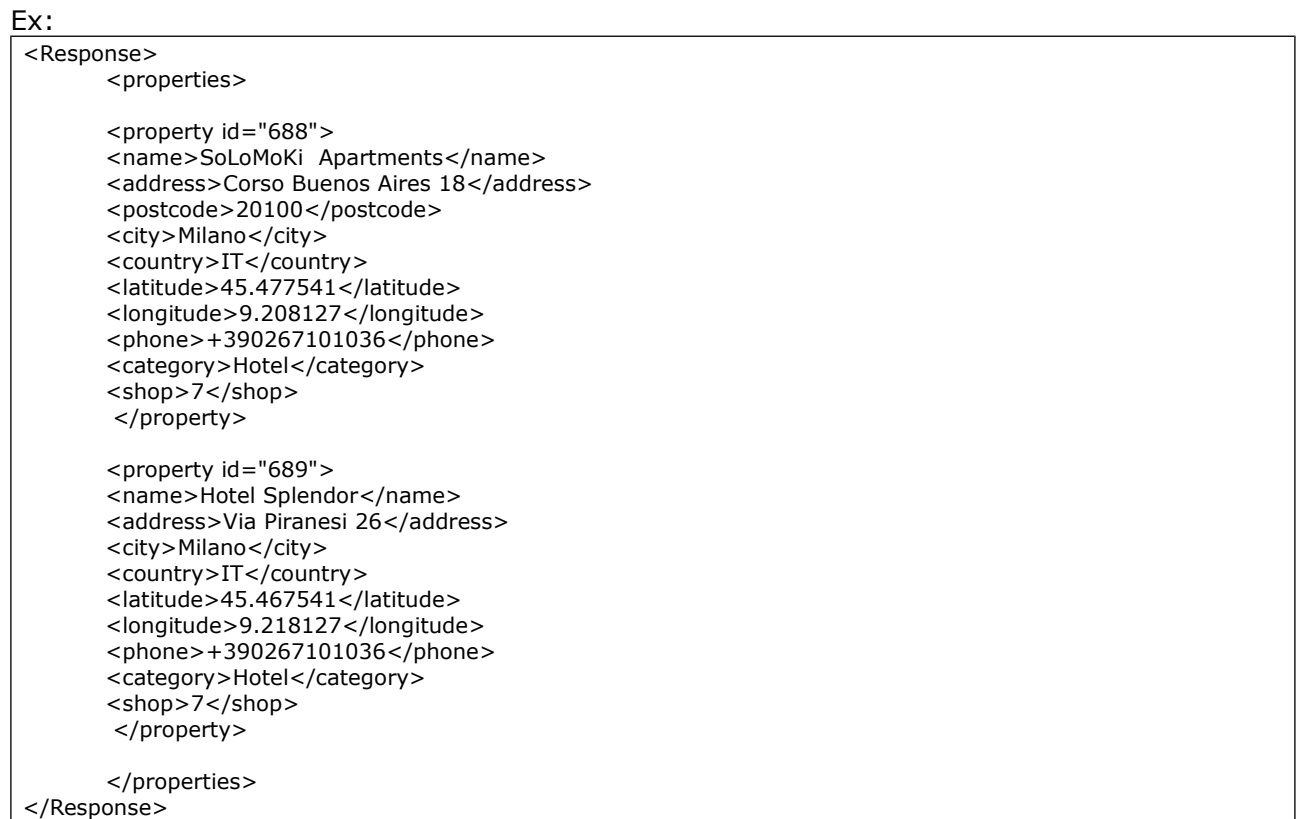

## *7.2 Get available rooms by checkin and nights*

It queries a list of hotels for available rooms of roomcloud booking engine. The *getAvailableRooms* element has the following attributes:

#### **property**

**id** *String (required)* → the code of the hotel **checkin** *Date (yyyy-mm-dd)(required)* → *the arrival date* **nights** *Integer (required)* → *the number of nights stay* **adults** *Integer (optional)* → *the number of adults* **children** *Integer (optional)* → *the number of children*  **lang** *String (optional)* → *the language used* **shop** *: String (optional)* → the shop code (please contact us in order to obtain your personal shop code)

Ex:

```
<Request userName="MyLogin" password="MyPassword">
  <getAvailableRooms checkin="2012-10-12" nights="2" adults="2" children="1" lang="en" shop="7">
    <properties>
       <property id="144" />
    </properties> 
  </getAvailableRooms>
</Request>
```
The result of a *getAvailableRooms* call can be a list of properties each containing the following attributes:

**baseRate** *rate that contains the best net price (less tax and fees)*

**id** *String (required)* → the code of the best rate among all room bundles (see rateId in roomBundle)

**currency** *String (required)* → the currency code

**tax** *Double*→ amount of taxes

**otherFees** *Double*→ additional taxes

**pointOfSale** 

**id** *String (required)* → the string identifier the booking engine **url** *String (required)* → the url of the query on the booking engine

**roomBundle** *list of rooms available for the query*

**roomId** *String (required) the room code* **rateId** *String (required) the rate code* **name** *String (required) the room description* **description** *String (required) the room long description* **occupancy** I*nteger (required)* → *the number of beds* **baserate** *Double (required)* →represents the net price of the room (less tax and fees) **currency** *String (required)* → the currency code **tax** *Double (required)* →room taxes **otherFees** *Double (required)*→ room additional taxes

Ex:

```
<Response>
       <properties>
      <property id="2782">
      <checkin>2014-04-19</checkin>
      <nights>2</nights>
      <adults>2</adults>
      <children>1</children>
      <baseRate id="165" currency="EUR">100.00</baseRate>
      <tax>0</tax>
      <otherFees>0</otherFees>
      <shop>7</shop>
      <pointOfSale id="roomcloud.net" url="http://www.roomcloud.net/be/se1/hotel.jsp?
shop=7&hotel=144&adults=2&children=1&start_day=19&start_month=04&start_ye
ar=2014&end_day=21&end_month=04&end_year=2014&lang=en"/>
      <roomBundle>
      <roomId>497</roomId>
      <rateId>165</rateId>
      <name>Single room[Overnight stay]</name>
      <description>SINGLE ROOM[Overnight stay]</description>
      <occupancy>1</occupancy>
      <baserate currency="EUR">100.00</baserate>
      <tax>0</tax>
      <otherFees>0</otherFees>
      </roomBundle>
      <roomBundle>
      <roomId>497</roomId>
      <rateId>166</rateId>
      <name>Single room[Bed and breakfast]</name>
      <description>SINGLE ROOM[Bed and breakfast]</description>
      <occupancy>1</occupancy>
      <baserate currency="EUR">110.00</baserate>
      <tax>0</tax><otherFees>0</otherFees>
      </roomBundle>
      </property>
       </properties>
</Response>
```
# **8 Useful things**

## *8.1 Test Page*

In order to test the XML messages you can use our test page:

https://apitest.roomcloud.net/be/xml/testXml.jsp

#### See example below.

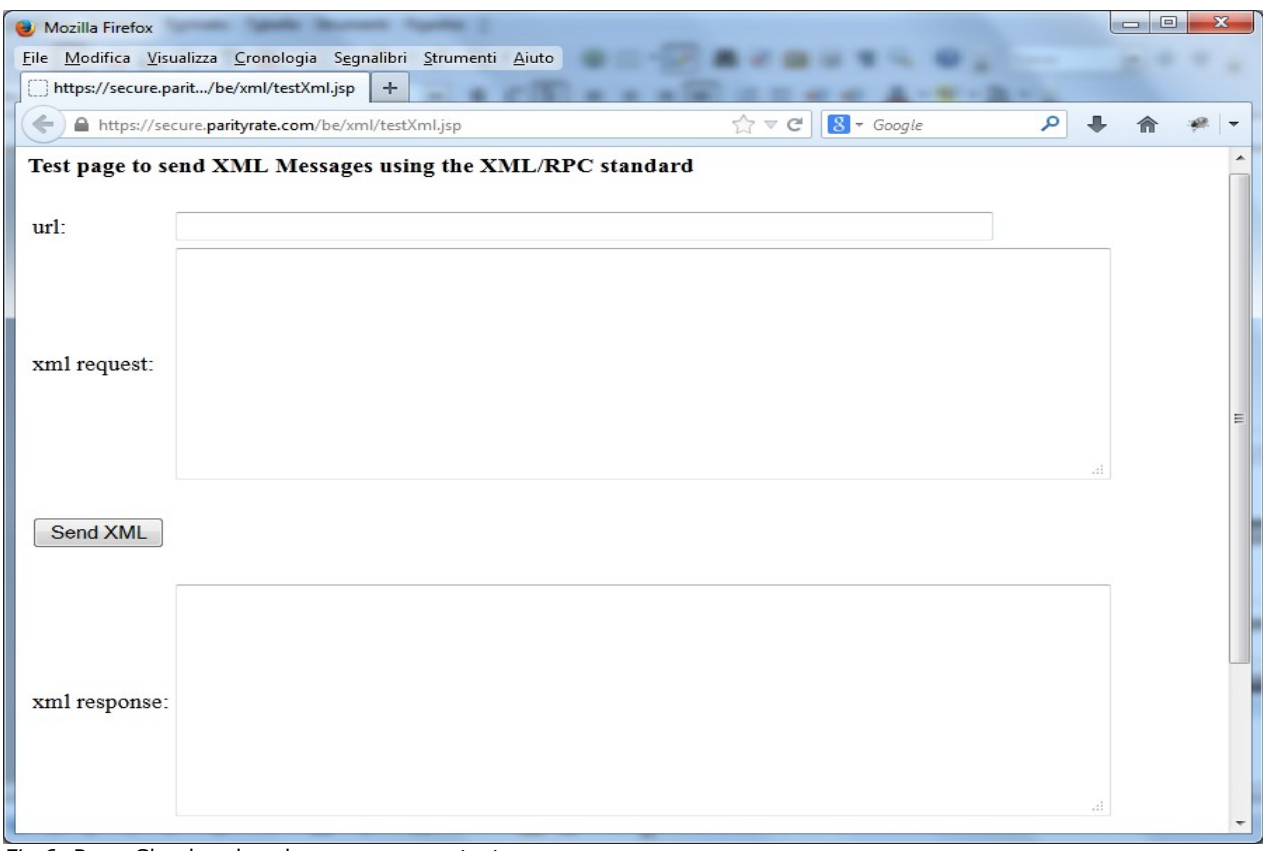

*Fig 6:* RoomCloud xml exchange message test page

Put the url https://apitest.roomcloud.net/be/search/xml.jsp in the "url" field. Put the message you want to try in the "xml request" text area and click on Send XML. The response will be displayed in the "xml response" text area.

## *8.2 Contacts*

Email to: xmlhelp@tecnes.com